# **Release Notes U-GOV 24.03.01.00**

**Data di rilascio** 07 Mar 2024

#### **Composizione**

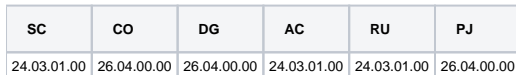

#### **Sommario**

- [U-GOV Contabilità 26.04.00.00 Release Notes](#page-0-0)
- [U-GOV Documenti Gestionali 26.04.00.00 Release Notes](#page-0-1)
- [U-GOV Gestione Progetti 26.04.00.00 Release Notes](#page-1-0)

# <span id="page-0-0"></span>U-GOV - Contabilità 26.04.00.00 Release Notes

## Nuove Funzionalità

## **CONTABILITA ANALITICA - Stampa Disponibili per voce analitica e UA**

[CO-45311] - Se il configuratore ha deciso di attivare la coordinata coan obiettivo sulle scritture preventive e sulle scritture consuntive, nella stampa Disponibili per UA e Voce Coan è stata aggiunta la possibilità di attivare sia il flag Evidenza Progetti che il flag Evidenza Obiettivi.

## **CONTABILITA ANALITICA - obiettivi**

[CO-45422] - E' stato creato un nuovo WS che restituisce gli obiettivi con previsione utilizzabile da sistema esterno

## **Incassi PagoPA**

[CO-45475] - La tabella della tassonomia PagoPA è stata aggiornata per Atenei ed Enti, aggiungendo le voci mancanti (dal 133 al 144) rispetto all'elenco aggiornato presente su PagoPA.

## **ODS**

[CO-45247] - I campi cigs e cups del file di importazione (dg45\_fe\_import) sono stati aggiunti all'ODS\_CO\_FE.

## Anomalie risolte

## **CONTABILITA ANALITICA - Registrazioni coan**

- [CO-45461] E' stata corretta la visualizzazione del log nella funzione Adegua scritture anticipate
- [CO-45508] E' stata effettuata una modifica della vista utilizzata nella look up dei progetti per gestire n tipi finanziatore nello schema di finanziamento. E' stata creata una nuova vista con l'associativa tra progetto e tipo finanziatore.

## **CONTABILITA ANALITICA - Registrazioni di assestamento coan**

[CO-45465] - E' stata corretta la creazione di scrittura coan ammortamento da buono che comprende beni modificati con modifica pratica

## **CONTABILITA ANALITICA - Rettifica scrittura anticipata di riporto coan**

[CO-45474] - E' stato corretto il recupero delle scritture da rettificare

## **CONTABILITA ECONOMICA - Ordinativo**

[CO-45460] - Data una Fattura Vendita fuori regime split payment dove l'utente ha valorizzato la perdita credito (per un ammontare superiore all'imponibile fattura e inferiore al totale fattura) in fase di emissione dell'ordinativo incasso è stato corretto un errore per cui il sistema non distribuiva in modo coerente la perdita credito tra codice siope dell'imponibile e codice siope dell'iva.

# <span id="page-0-1"></span>U-GOV - Documenti Gestionali 26.04.00.00 Release Notes

# Nuove Funzionalità

## **CMI:CICLO MISSIONI**

[DG-28332] - Per chi utilizza Uweb missioni è stato messo a disposizione un nuovo modello di notifica 'DG16\_AUT51 - Comunicazione al richiedente che sta scadendo il termine per richiedere il rimborso della missione.'

E' utile attivare questa notifica se è previsto un limite di giorni massimo entro cui richiedere il rimborso della missione, in modo che arrivino dei promemoria ai soggetti che non hanno ancora richiesto il rimborso. Questo reminder viene inviato con la seguente periodicità:

- Prima mail: quando mancano 30 giorni alla scadenza
- Seconda mail: quando mancano 20 giorni - Terza mail: quando mancano 10 giorni
- 

Il numero di giorni massimo entro cui richiedere il rimborso è un dato che può essere configurato in maniera diversificata per i regolamenti attivi presso l'ente.

- chi fosse interessato ad attivare questa nuova notifica può farne richiesta al Servizio Clienti.
- [DG-28631] Per chi utilizza il modulo U-web Missioni sono state rilasciate le seguenti modifiche al report a disposizione degli uffici 'Stampa elenco autorizzazione miss mezzo proprio' che si lancia dalle funzioni di ricerca del documento gestionale autorizzazione missione: -è stato aumentato a 10.000 il numero di righe estraibili
	- sono state incluse nell'estrazione anche le autorizzazioni missioni prive del luogo di partenza

## **Ciclo Missioni**

- [DG-28197] Per chi utilizza Uweb missioni ed ha attivo il modulo per la gestione delle prenotazioni è stata modificata la stampa 'Stampa elenco aut miss con prenotazioni' in cui sono stati aggiunti i campi: data autorizzazione richiesta
	- luogo partenza
- [DG-28559] E' stata rilasciata la personalizzazione che ha aggiunto nella nota spese la sezione dell'autorizzazione al rimborso

## **Configurazione CG**

[DG-28605] - Al fine di consentire la registrazione di una fattura attiva e/o una nota credito su fattura attiva, per operazioni esenti secondo art.10 nn da 1 a 9 fuori dall'oggetto dell'attività di impresa. E' stato inserito il campo Op.Esente fuori dall'Attività Impresa Ente , nellla riga di dettaglio del dg. L'attributo è sempre modificabile e copiato nella nota di credito su fattura attiva.

## Anomalie risolte

#### **Ciclo Acquisti**

[DG-28650] - In creazione di una DCE ricevuta da sistema esterno è stato corretto un controllo sullo stato dell'esercizio della estensione coan info presente

#### **Ciclo Missioni**

[DG-28602] - Nel calcolo della missioni in caso si utilizzino le voci con IRAP commerciale, ora il sistema calcola correttamente l'eventuale quota imponibile, in presenza di spese che eccedano la quota esente giornaliera prevista dal TUIR

## **DG Area Contabile (Estensione Coge)**

[DG-28714] - E' stata corretta la valorizzazione dell'Attività siope nelle estensioni coge

#### **Fattura Elettronica Passiva**

[DG-28711] - E' stata corretta la generazione di fatture elettroniche

# <span id="page-1-0"></span>U-GOV - Gestione Progetti 26.04.00.00 Release Notes

## Nuove Funzionalità

#### **Gestione Risorse Umane del Progetto**

[PJ-20444] - E' stato Introdotto un nuovo attributo CDAPPEXT nella tabella PJ01\_PROGETTI\_RU che accoglie il codice dell'applicazione che ha creato il progetto inserendo la/e risorse umane collegate

## Anomalie risolte

## **Cruscotto Rendicontazione**

[PJ-20941] - E' stato corretto il recupero dei dati coan nel Cruscotto Rendicontazione. I ruoli percipiente vengono ora usati come filtro solo per Compensi e Incarichi, le Missioni vengono recuperate tutte

## **Report Jasper**

[PJ-20959] - E' stato corretto il report elenco progetti xlsx in caso di non conformità dei dati della PJ01\_AS\_PROGETTI\_ATTRIBUTI